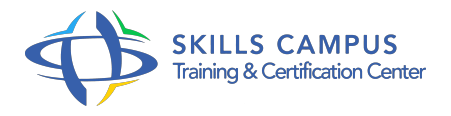

# Ecmascript 6, mettre en oeuvre le nouveau JavaScript anticiper la migration des applications

-Réference: **SII-121** -Durée: **3 Jours (21 Heures)**

# **Les objectifs de la formation**

Découvrir les nouveautés syntaxiques du JavaScript Maîtriser les nouvelles API Utiliser ES6/ES2015 en production Anticiper l'évolution des Frameworks du Front-End Se préparer aux nouvelles méthodes de développement JavaScript

# **A qui s'adesse cette formation ?**

## **POUR QUI :**

Développeurs JavaScript confirmés, architectes et chefs de projets.

## **Programme**

## **De JavaScript ES5 à ES2015**

- ES5, JS.
- o next, ES6 / ES2015 évolution et "roadmap".
- ES5, rappel des bonnes pratiques.
- Etablir les règles de programmation.
- ES5 ''use strict" et méthodes moins connues.
- API issues de la communauté JavaScript.
- o Support courant pour ES6 : compilateurs, polifylls, navigateurs serveurs.
- Environnement et outils pour le développeur.
- Travaux pratiques Vous programmerez, à partir d'exemples fournis, un micro framework applicatif JavaScript.

### **Evolutions syntaxiques fondamentales**

- Constantes et variables de bloc.
- Assignation destructurée.
- Chaînes de caractères : multiligne, template, formatage.
- Fonction, paramètres par défaut, opérateurs "rest / spread".
- "Arrow Function" : portée lexicale.
- Usages.
- Fonction génératrice : "yeld" et "generator object".
- Fonction itératrice : "iterator".
- o Objet littéral : évolution.
- Travaux pratiques Migration du code vers ES2015.
- **POO, nouveautés pour la conception objet**
	- Modèles de classe et héritage.
	- Méthodes statiques.
	- Création de "proxy".
	- Design pattern.
	- o Nouveaux types : Set, Weakset, Map, Weakmap.
	- Objets natifs héritables.
	- Travaux pratiques Organisation et structuration du code pour une approche Objet par classe.
	- Révision des "Design Pattern".

### **Nouvelles API JavaScript avec ES6**

- o Promise : gestion des traitements asynchrones.
- <sup>o</sup> Object.
- API : revisiter les méthodes.
- Travaux pratiques Développement d'un service de données Ajax utilisant l'API des Promise.

#### **Modules JavaScript**

- Asynchronous Module Definition ou CommonJS.
- Système natif de gestion des modules.
- <sup>o</sup> Gestion et résolution des dépendances.
- Chargement dynamique.
- Travaux pratiques Structurer son développement par modules.

#### **Mise en production**

- Stratégie : "transpileur", "package manager" et système de module.
- Choix du "transpiler" : présentation des solutions.
- o Mise en oeuvre de TypeScript, Traceur, Babel.
- Pourquoi "packager" son code ? Avantages et solutions.
- Création de package avec npm, bower et jspm.
- Choisir entre RequireJS, Browserify, WebPack et SystemJS.
- <sup>o</sup> Interactions avec les autres outils (linting, test.
- $\circ$  ).
- Travaux pratiques Création et intégration de package dans le développement.

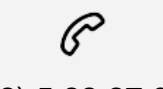

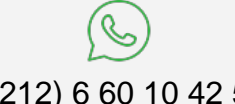

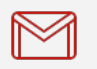

(+212) 5 22 27 99 01 (+212) 6 60 10 42 56 Contact@skills-group.com

 Nous sommes à votre disposition : De Lun - Ven 09h00-18h00 et Sam 09H00 – 13H00

 Angle bd Abdelmoumen et rue Soumaya, Résidence Shehrazade 3, 7éme étage N° 30 Casablanca 20340, Maroc